# CVMFS Containers integration

Updates on the integration between CVMFS and container technologies

Simone Mosciatti CERN EP-SFT CVMFS Workshop 01 - Feb -2021

### **Outline**

- 1. Provide background information and refresh technical concept in container technology
- 2. CVMFS and container from the client side
- 3. CVMFS and container from the server side

#### What are containers

- Containers encapsulate an environment for a specific computation
- Mostly linux cgroups and tarball
- The filesystem of a container is distributed as a tarball
- Requires all the tarballs to be download and stored in the local disk

#### Why containers on CVMFS

- OCI distribution format based on tarball is sub-optimal
	- Identical files in different layers are replicated
	- All the filesystem must be available before running the container
- CVMFS perfectly address those tarball replication
	- Provides file deduplication
	- Provides lazy loading of files

● Disk storage is less and less a concern, but bandwidth keep being an issue

#### Filesystems implementation for containers

- Layers are diff between the snapshot of two filesystems
- Applying a layer on top of a filesystem create a new filesystem
- This process is deterministic
- The OCI standard calls `Chain` the snapshot of a filesystem
- Applying a layer to a `Chain` creates a new `Chain`

#### Different containers runtime

In the HEP community we are interested in mostly:

- Singularity (to run computation on the WLCG)
- containerd (to use k8s as orchestrator)
- podman (since it is the container runtime pushed by RedHat)

#### Different storages schemas

- Those runtimes 3 implement 2 different storage schemas.
- Layer based
	- All the layers need to be present in the filesystem
	- The runtime mounts each layer in an overlay filesystem
	- podman
	- containerd

#### ● Flat filesystem based

- The runtime mounts a single directory that contains all the filesystem of the container image
- Singularity

### Different kind of container images

#### **● Base images**

- Changes rarely, small, most of other images are based on those
	- library/ubuntu
	- library/centos

#### **● Experiment images**

- Changes rarely, big, used as base by users
	- atlas/athena

- **● Users images**
- Change often, big, created by user, based on Experiment or Base images

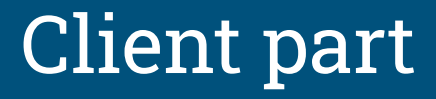

### Reading containers filesystem from CVMFS

- The first step is to allow containers runtime to use the filesystems stored in CVMFS
- We can successfully interface with 3 different container runtimes
	- Singularity
	- containerd
	- podman
- Each requires different structures

## Singularity

- The most widely used container runtime in HEP
- Simple clients implementation
- It can just read a directory as base filesystem for the container
- Only need the filesystem of the container in CVMFS

## **Singularity**

The CRA Development Services, which are 28 Jan 26 14:49 .shell -> .singularity.d/actions/shell Truxrusrux. 1 993 998 Lruncruncrunc. 1 993 998 24 Jan 26 14:49 simpularity -> simpularity d/runscript drwxr-xr-x. 5 993 998 118 Jan 26 14:49 stingularity of druxt-xr-x. 2 993 998 6 Nov. 6 02:21 drwxr-xr-x, 2.993.998 6 Apr 15 2020 1911 **Ілюкликлик.** 1 993 998 27 Jan 26 14:49 .test o .thquisrity.d/actions/test druxruxrux. 2.993 998 6 Jan 26 14:18 drsoxr-xr-x, 13 993 998 145 Nov 6 82:21 druoxr-xr-x, 11 993 998 139 Nov 6 02:25 vm druxrwor-x. 3 993 998 278 Jan 26 14:18 Winterstein Stirl [root@workshop-2021 -]# root@workshop-2021 -]# [root@workshop-2021 ~]# [root@workshop-2021 -]# ll /cvnfs/unpacked.cern.ch/registry.hub.docker.com/siscia/vitetris\:0.59.1/vitetris-0.59.1/tetris rwor-ar-x. 1 993 998 121144 Jan 26 14:18 /confs/unpacked.corn.ch/registry.hub.docker.com/siscia/visetris:6.59.1/vitetris

#### $0.19.1/m$ tritt

[root@workshop-2821 -]# root@workshop-2021 -j# [root@workshop-2021 ~]# singularity exec /cvmfs/unpacked.cern.ch/registry.hub.docker.com/siscia/vitetris\:0.59.1 /vitetri:  $-0.59.1/t$ etria

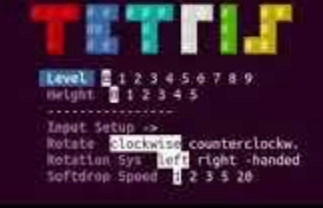

#### containerd

- Great interest due to Kubernetes
- Allows kubernetes to spawn containers
- Requires the layers of the image to be available in CVMFS
- Requires an extra piece of software
	- cvmfs-containerd-snapshotter
- The snapshotter mounts the layers from CVMFS in a filesystem that containerd can use
- **•** Requires small configuration changes

#### podman

- Most experimental one
- Does not requires any additional piece of software beside podman itself
- Share CLI with the more common docker
- Can run rootless
- Requires configuration changes

## podman

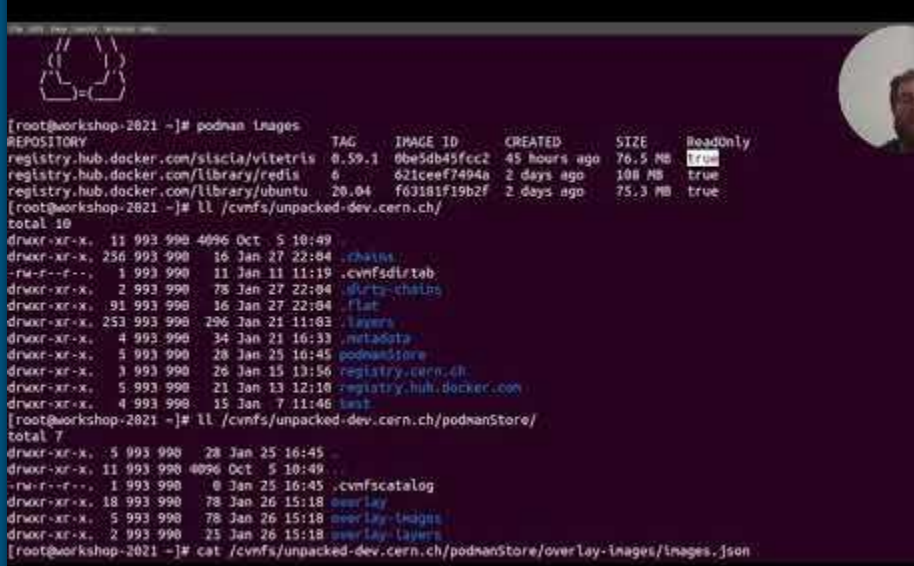

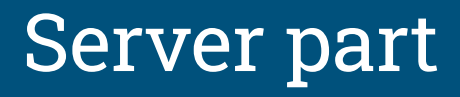

#### Storing filesystems in CVMFS

- We can run containers from content stored in CVMFS
- How to put that content in CVMFS
- DUCC automatize the process for us

#### Ingestions of Layers

- Layers are ingested one by one
- Concurrent download and ingestion of layer
- Using the `cvmfs\_server ingest` command to be as close as possible to the original file and permissions
- Layers stored in .layers

#### Ingestions of Flat filesystem

- Most time consuming step
- A lot of work is replicated

#### Fast flat filesystem and chains

- Caching already done work to avoid repeating that
- **•** Storing each intermediated chains on the filesystem
- When a new images need to be ingested, we first check if any of the chain it is based upon are already in CVMFS
- If there is at least one layer, we start the ingestion from that one
- Otherwise we start from scratch

### Sneaky ingestion

- Layers can delete content from Chain
- We would need to implement the whole overlay logic in user code
- What if we use the Linux overlayfs engine
- Before to open a transaction replicate the content of the layer in /var/spool/cvmfs
- Then CVMFS will pick-up whatever change in the spool area
- Only need to translate from OCI-overlay format (AUFS) to the overlayfs format

#### Fast and simple Singularity & CVMFS

- ChainID + sneaky ingestion
- Fast and simple to ingest whole filesystems in CVMFS
- The DUCC code got rid of the singularity dependency

#### DUCC operations

#### ● Wishlist based

- Users list all the images they need
- Periodically DUCC check that all the images listed are up to date in CVMFS
- Base of unpacked.cern.ch
- $\circ$  ~ 700 images
- Single image conversion
	- A single image can be converted by DUCC
	- If the image is not up to date, it is upgraded
	- Useful to integrate simple workflows in bash
	- Testing on unpacked-dev.cern.ch

### unpacked-dev.cern.ch

- Experimental place to support user level containers
- The intention is to learn from it, and then upgrade unpacked.cern.ch
- Uses chains + sneaky layers
- Based on webhooks notifications
- Need to be fast
	- If the ingestion time is close to the replication delay of CVMFS, it is fast enough

#### DUCC webhooks integration

- Need to scale the amount of images that can be ingested
- Difficult to maintains and cumbersome to update
- Integration with docker registry webhook
- When a new image is pushed, a webhook is invoked
- The webhook payload is parsed
- The image name is passed to DUCC
- DUCC convert the newly pushed image
- Work on unpacked-dev.cern.ch

#### Repository as wishlist

- Parsing webhook can be unreliable
- Experimenting with keeping the docker registry as wishlist
- Periodically check if all the images in the registry are in CVMFS
- If not ingest them again

## Webhook implementation in unpacked-dev.cern.ch

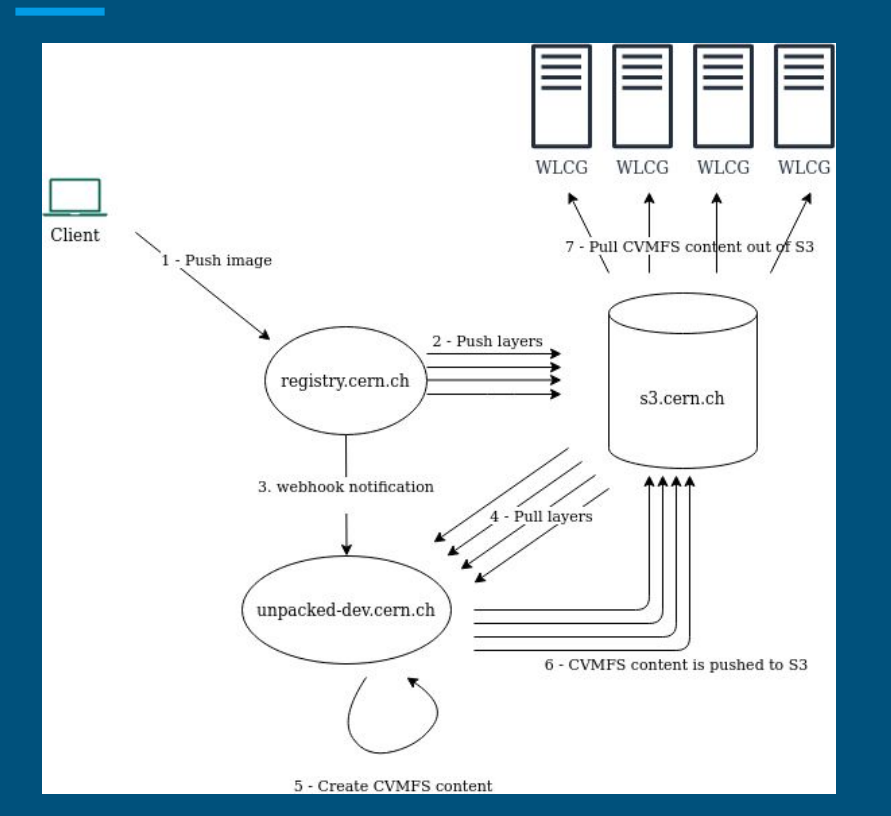

- unpacked-dev.cern.ch synchronize with registry.cern.ch a harbor base docker registry
- Harbor docker registries can mirror other docker registries like the gitlab one or the docker-hub

#### Ingestion performances

- Overall reasonable ingestion performance
- Goal is to be close to the replication delay of CVMFS

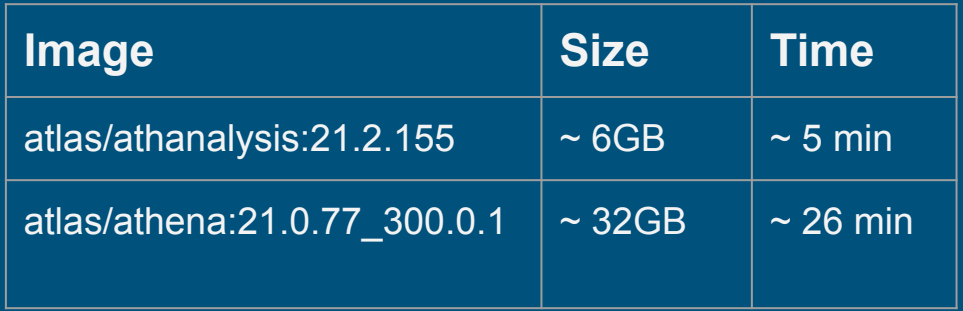

 $\bullet$  We consider  $\sim$ 1GB / min

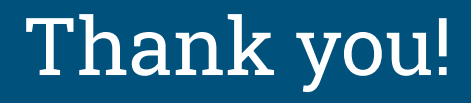